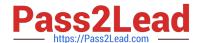

# ST0-250<sup>Q&As</sup>

SymantecMessaging Gateway10.5Technical Assessment

# Pass Symantec ST0-250 Exam with 100% Guarantee

Free Download Real Questions & Answers PDF and VCE file from:

https://www.pass2lead.com/st0-250.html

100% Passing Guarantee 100% Money Back Assurance

Following Questions and Answers are all new published by Symantec Official Exam Center

- Instant Download After Purchase
- 100% Money Back Guarantee
- 365 Days Free Update
- 800,000+ Satisfied Customers

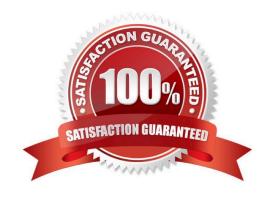

2023 Latest pass2lead ST0-250 PDF and VCE dumps Download

# **QUESTION 1**

What is the maximum number of rows a report can have?

- A. 100 rows
- B. 1,000 rows
- C. 10,000 rows
- D. 100,000 rows

Correct Answer: B

#### **QUESTION 2**

True file typing is a feature used to combat which behavior?

- A. intentionally malforming the MIME headers in order to bypass virus scanning of attachments
- B. removing or disguising extensions to bypass virus scanning
- C. obfuscating a directory harvest attack
- D. tricking users into launching executable files

Correct Answer: B

## **QUESTION 3**

Which two functions of Symantec Messaging Gateway 10.5 can use information retrieved from a directory data source? (Select two.)

- A. masquerading
- B. routing
- C. annotation
- D. reputation
- E. authentication

Correct Answer: BE

# **QUESTION 4**

An employee reports that a message sent to a customer was rejected. The employee provides sufficient information for the administrator to find the message using the Message Audit log. The employee wants to know why that message

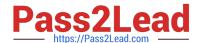

was blocked. Which section of the Message Audit Log detail page would provide this information?

2023 Latest pass2lead ST0-250 PDF and VCE dumps Download

| A. Verdict(s)                                               |
|-------------------------------------------------------------|
| B. Action(s)                                                |
| C. IP Blocklist Lookup Tool                                 |
| D. Block Reason                                             |
| Correct Answer: A                                           |
|                                                             |
| QUESTION 5                                                  |
| What must be done before using Spam Quarantine?             |
| A. Configure address resolution                             |
| B. Configure groups to have a policy to quarantine messages |
| C. Configure a partition for use by Spam Quarantine         |
|                                                             |
| D. Configure Spam Scan settings to identify suspected spam  |

#### **QUESTION 6**

After a configurable period of time, a suspect virus is released from the Suspect Virus Quarantine. What happens to it next?

- A. An alert is sent to the email administrator.
- B. The attachment is removed and the original message is delivered to the recipient.
- C. It is rescanned.
- D. It is moved to quarantine.

Correct Answer: C

# **QUESTION 7**

What is the default report data retention period?

- A. 7 days
- B. 14 days
- C. 28 days

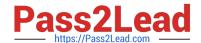

2023 Latest pass2lead ST0-250 PDF and VCE dumps Download

D. 90 days

Correct Answer: A

#### **QUESTION 8**

Which prerequisite must be met to take advantage of the Connection Classification and Fastpass features?

- A. Symantec Messaging Gateway must use a virtual IP address.
- B. Symantec Messaging Gateway must be configured with two network interfaces.
- C. Symantec Messaging Gateway must be the first SMTP hop into the network.
- D. Symantec Messaging Gateway must be configured in scanner-only mode.

Correct Answer: C

# **QUESTION 9**

During which phase of outbound message flow does Symantec Messaging Gateway 10.5 determine whether the number of recipients exceeds the good number of recipients per message?

- A. message routing
- B. message delivery
- C. outbound SMTP session
- D. outbound SMTP connection

Correct Answer: C

#### **QUESTION 10**

Which two report file formats are available in Symantec Messaging Gateway 10.5 for executive summary reports? (Select two.)

- A. CSV
- B. PDF
- C. DOCX
- D. XML
- E. HTML

Correct Answer: BE

2023 Latest pass2lead ST0-250 PDF and VCE dumps Download

#### **QUESTION 11**

Which listener accepts messages from the Brightmail Engine for carrying out actions based on the rendered verdicts?

- A. Inbound
- B. Conduit
- C. MTE
- D. MTA

Correct Answer: C

#### **QUESTION 12**

Which two actions must be taken to allow end-users to create personal Good and Bad Senders lists? (Select two.)

- A. add "Hold message in Spam Quarantine" action to Local Bad Senders domains
- B. check the option "Enable end-user settings for this policy group"
- C. configure an LDAP source with Authentication and Recipient Validation functions
- D. configure an LDAP source with Authentication and Routing functions
- E. configure an LDAP source with Authentication and Address Resolution functions

Correct Answer: BE

## **QUESTION 13**

A Symantec Messaging Gateway 10.5 administrator is creating a new spam policy and needs to choose a message condition. Which two are valid message conditions? (Select two.)

- A. a message that contains a header from DLP
- B. a message that is spam or suspected spam
- C. a message that contains prepended notation
- D. a message that is unscannable
- E. a message that fails bounce attack validation

Correct Answer: BE

# **QUESTION 14**

Which command line interface (CLI) command displays the update.log to check the progress of a software update of Symantec Messaging Gateway 10.5?

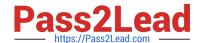

2023 Latest pass2lead ST0-250 PDF and VCE dumps Download

- A. tail
- B. watchlog
- C. update.pl
- D. version -I

Correct Answer: A

# **QUESTION 15**

After the bootstrap process is completed, which action is unavailable through the web-based interface?

- A. Selecting the time zone
- B. Defining the Messaging Gateway role
- C. Changing the administrator\\'s password
- D. Defining the IP address of the DNS server

Correct Answer: B

ST0-250 VCE Dumps

ST0-250 Study Guide

ST0-250 Exam Questions